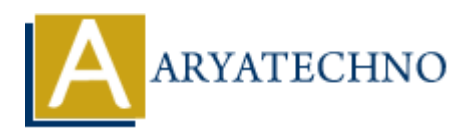

## **PHP \$\$ variable**

**Topics :** [PHP Programs](https://www.aryatechno.com/category/9/php-programs.html) **Written on** [December 13, 2022](https://www.aryatechno.com/page/php-programs/255/php-variable.html)

\$\$ variable assigns value of variable's value.

## **Example :**

## <?php

\$str = "xyz"; //single dollar normal variable \$\$str = 500; // double dollar reference variable echo  $str."   
 br/>"; // prints value of variable  $str$$ echo  $$str."   
hr/~."   
 // prints value of double dollar$ echo \$xyz; ?> Written on <u>December 13, 2022</u><br>
\$\$ variable assigns value of variable's value.<br>
Example :<br>
<br>
\$Hxtr = 50y/<sub>2</sub>7; //single dollar normal variable<br>
\$Hxtr = 50y/2<sup>1</sup>; // prints value of variable \$5tr<br>
echo \$15tr."<br/>shryl>";

## **Output :**

*xyz 500 500*